# Instructions to fill Section-1 of Form I-9 through Email Invitation

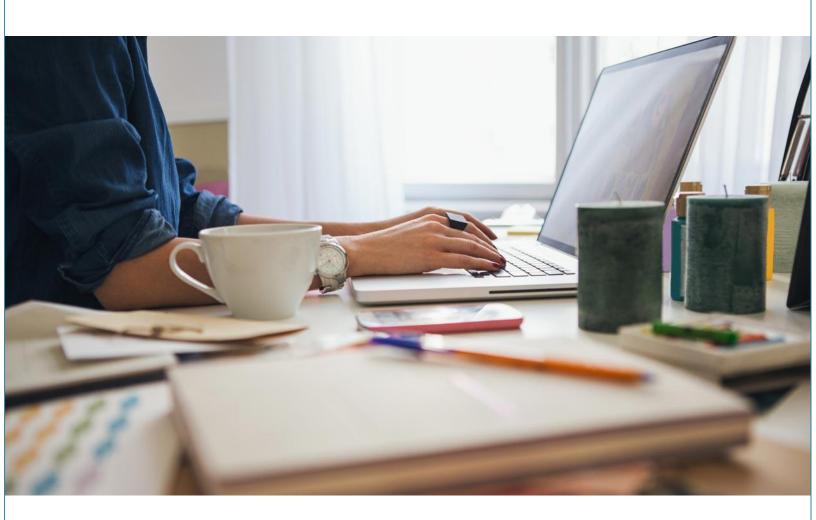

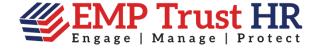

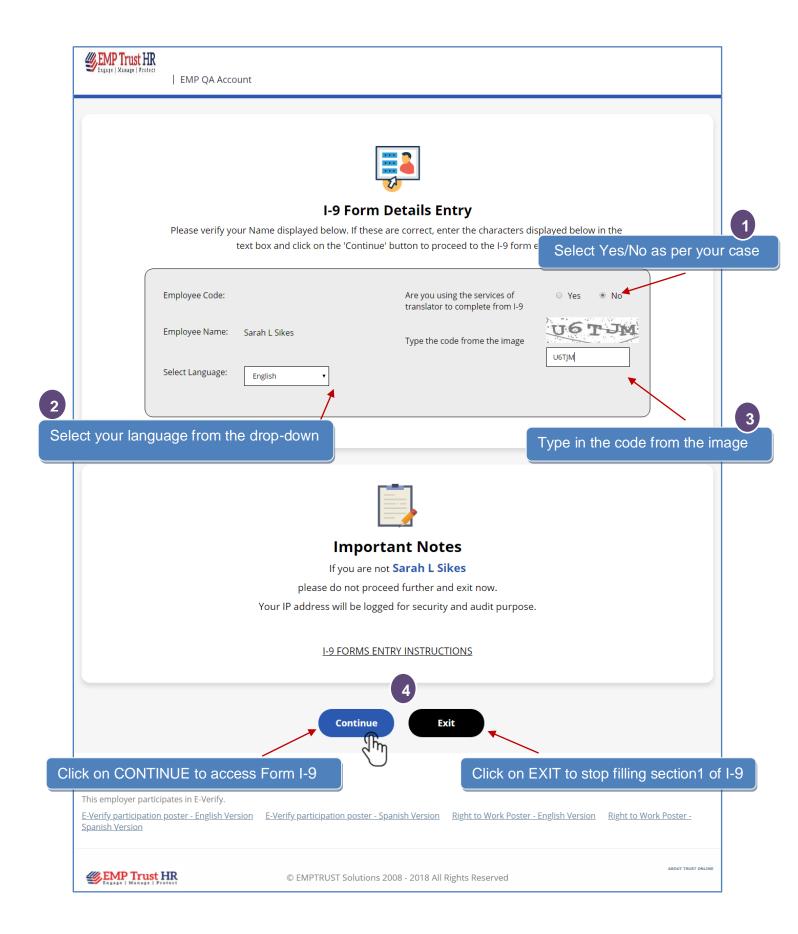

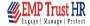

### **EMPLOYEE REVIEW**

This information should be reviewed and completed by the employee who prepared the I-9 form.

After verifying that the information is correct, complete the signature block at the bottom of the page. You can make changes to the information by clicking on the link below the information.

You must present a photo ID to prove your identity for the employer to complete Section 2. After completing Section 2 of your I-9 the employer will electronically verify your work authorization with the United States government.

Click here to alter any details already entered

First Name : Sarah

Other Last Names Used :

Date Of Hire :

Social Security # : 825-87-9809

Click here to view the page in Spanish

Redo

Last Name : Sikes

**Date Of Birth** : 09/15/1979

Address

: Oakmound Street, 2849, Chicago, Illinois, 60605

Citizen Type : A citizen of the United States

**Change Information** 

### Employee Electronic Signature (English/Espanol)

I certify that the information provided is correct and authorize my electronic signature to be applied on Form I-9 and related supporting documents provided.

I am aware that federal law provides for imprisonment and / or fines for false statements or use of false documents in connection with the completion of this form.

I understand that my employer electronically verify work authorization with the U.S. government on the basis of the information provided on the form.

I hereby authorize my electronic signature that is automatically applied to documents that the employer must provide me decide contest / not challenge the results of the

verification.

Draw your signature here using mouse & click on 'Save Signature'

## Draw your signature

User your mouse to draw electronic signature.

Do not cross the boundary while drawing the signature.

Save Signature Clear Signature

Save the signature. To redo, clear the signature and draw again.

The saved signature is displayed here.

© EMPTRUST Solutions 2008—18 All Rights Reserved

Back

Cancel

2

**EMP Trust HR** 

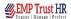

# Click to view the I-9 receipt saved

rully Completed Section 1 Of F ns. Either Select One Document From Li nal And Unexpired Documentation Sho loyment. Thank You For Your Coope

# Click here to convert the receipt to PDF, which can be printed

se Review The List Of Acceptable Documents And Choose One Of Two ombination Of One Document From List B And Another From List C. The esented To Your Employer No Later Than Three D

> Click to send I-9 Receipt to your mail Inbox.

View Receip

View/Print Receipt

**Send Receipt** 

09/15/1979

Oakmound Street, 2849, Chicago, Illinois, 60605

A citizen of the United States

First Name

Other Last Names

Social Security #

Date Of Hire

Electronic Signature Receipt # ISKF-3981-ISIS-3319 I-9 Code 19-1130

Employee Sarah Sikes

Address : Oakmound Street, 2849, Chicago, Illinois, 60605

Date of Birth : 09/15/1979

Certification

I am aware that federal law provides for imprisonment and/or fines for false statements or use of false documents in connection with the completion of this form. I attest, under penalty of perjury, that I am: Citizen of US

Signature of Employee :

IP Address: 117.247.179.231

Time: 3/12/2018 3:47:48 AM

Lis

Documents 1

Employment

Both Ide

1 U.S. Passport or U.S. I

2 Permanent Resident ( Receipt Card (Form I-!

Foreign passport that 551 stamp or temporary sor princers on a machine- readable immigrant visa

- 4 Employment Authorization Document that contains a photograph (Form I-766)
- For a nonimmigrant alien authorized to work for a specific employer because of his or her

status: a. Foreign passport: and b. Form I-94 or Form I-94A that has the following:

(2) An endorsement of the alien's nonimmigrant status as long as that period of endorsement has not yet expired and the proposed employment is not in conflict with any restrictions or limitations identified on the

Passport from the Federated States of Micronesia (FSM) or the Republic of the Marshall Islands (RMI) with Form I-94 or Form I-94A indicating nonimmigrant admission under the Compact of Free Association Between the United States and the FSM or RMI

Form I-9 Section 1 (employee)

Company Name EMP QA Account

Company Identifier CST1046

Company EIN:

- government agencies or entities, provided it contains a photograph or information such as name, date of birth, gender, height, eye color, and address
- 3 School ID card with a photograph
- 4 Voter's registration card
- 5 U.S. Military card or draft record
- 7 ILS Coast Guard Merchant Mariner Card
- 8 Native American tribal document
- 9 Driver's license issued by a Canadian government authority
  For persons under age 18 who are unable to
  present a document listed above:
- 11 Clinic, doctor or hospital record
- 12 Day-care or nursery school record

List C Documents that Establish **Employment Authorization** 

- A Social Security Account Number card, unless the card includes one of the following restrictions:
- (1) NOT VALID FOR EMPLOYMENT

(2) VALID FOR WORK ONLY WITH INS

(3)VALID FOR WORK ONLY WITH DHS

- 2 Certification of report of birth issued by the Department of State (Forms DS-1350, FS-545, FS-240)
- Original or certified copy of birth certificate issued by a State, county, municipal authority, or territory of the United States bearing an official seal
- 5 U.S. Citizen ID Card (Form I-197)
- 6 Identification Card for Use of Resident Citizen in the United States (Form I-179)

To upload your proof documents, check the box

Do you want to upload any documents?

Click to Exit from I-9 if not uploading docs

**EMP Trust HR** 

Pm © EMPTRUST Solutions 2008 - 2 All Rights Reserved

Exit

Once the box is checked, you may select the appropriate proof document type from the list. Then select the Document file from your system and then upload it. The document type which is not compatible to the application would be notified.

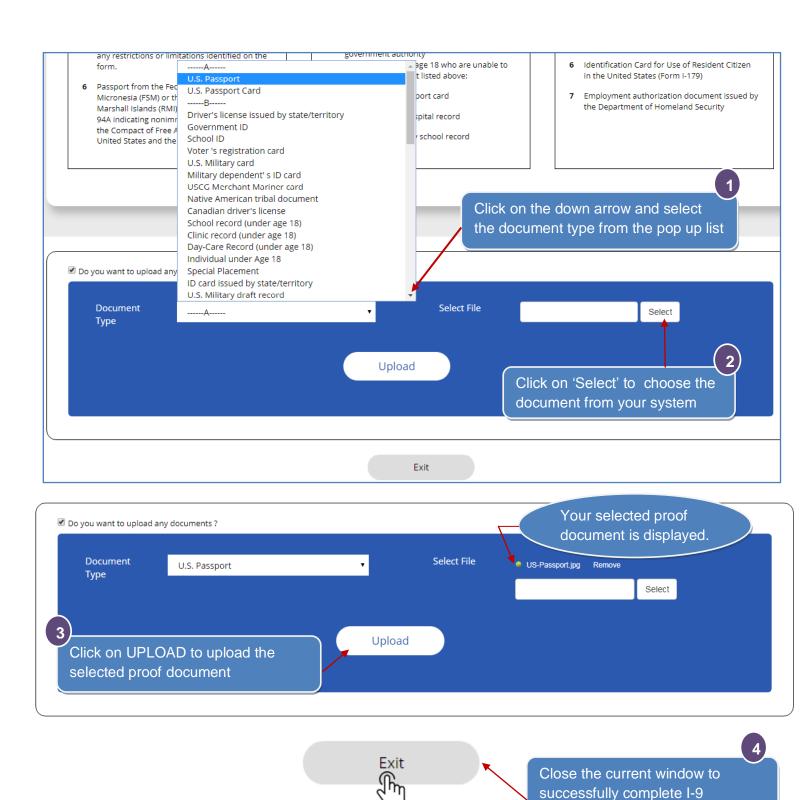